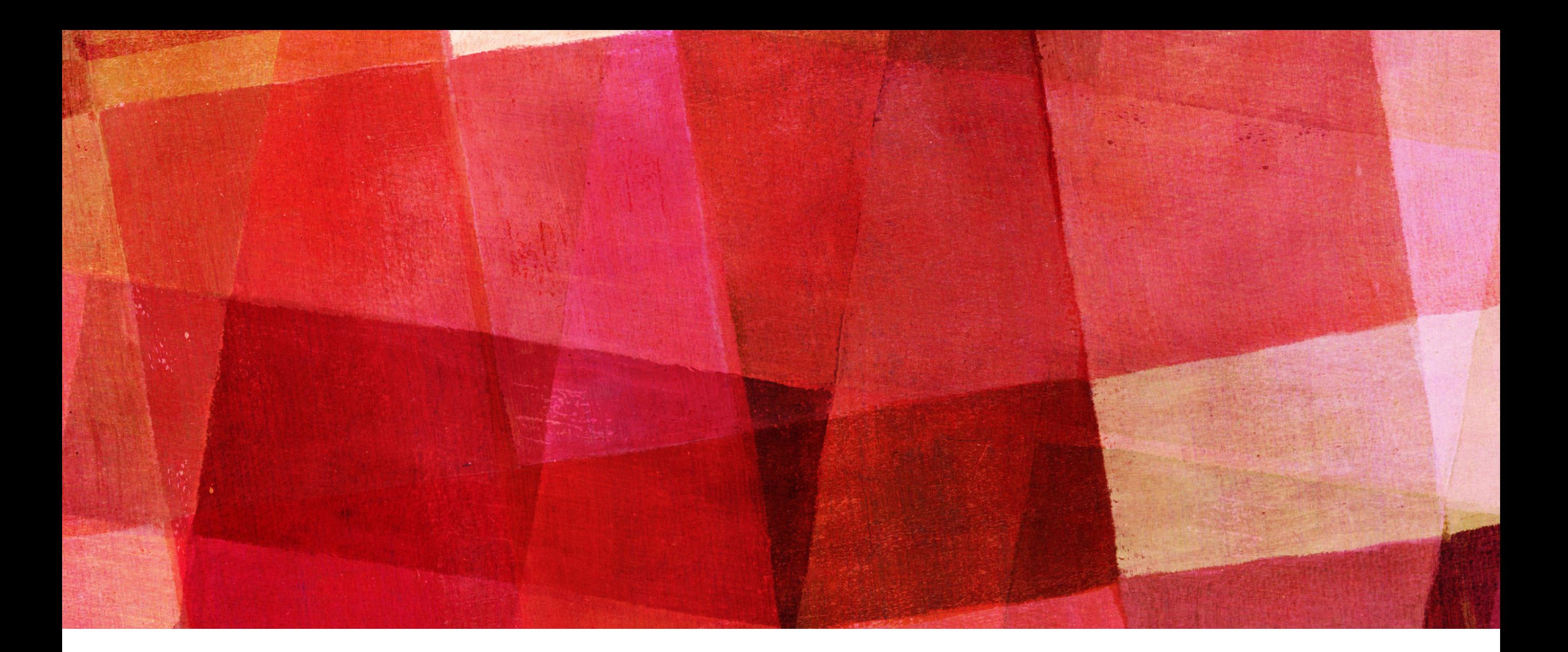

# 遠距教學影片

### 資工所 碩二 陳百榆

作業內容

▶ 請以任一主題錄製影片,以傳遞具有學習意義的事情。

### ➤ 做蛋糕

- ➤ 唱歌跳舞
- ➤ 講笑話
- ➤ 化妝
- ➤ 幫寵物洗澡
- ▶ 種田

### ➤ 觀星

➤ 組裝電腦

### ▶ 做木工

### ➤ 講課

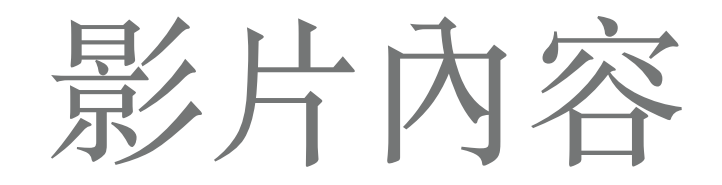

- ▶ 可用投影片搭配口頭解說
- ▶ 也可學習 YouTuber 整個人入鏡

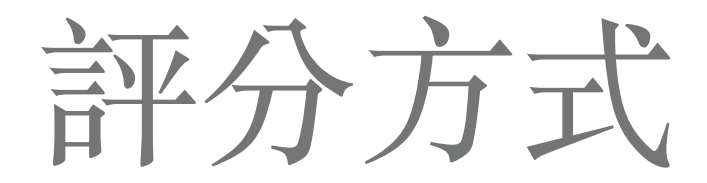

➤ 影⽚品質

➤ 流暢度

▶ 長度 (3~10分鐘)

▶ 後製 (ex. 特效、音效、背景、字幕等等)

➤ 教學品質

➤ 解說清晰度

▶ 特色:實用?新奇?搞笑?特技?

➤ 其他加分

繳交方式與期限

- ▶ 請將影片上傳至自己的雲端空間中 (ex: google drive)
- ▶ 檔名設為"學號 姓名 HW"
- ▶ 將共用連結寄信到TA信箱 ([r07922177@ntu.edu.tw](mailto:r07922177@ntu.edu.tw))中
- ▶ 信件主旨為"學號 姓名 HW"

- ▶ 於 5/22(五) 23:59 前上傳完畢並寄出信件
- ▶ 將於 6/2(二) 在課堂上與同學做觀摩學習

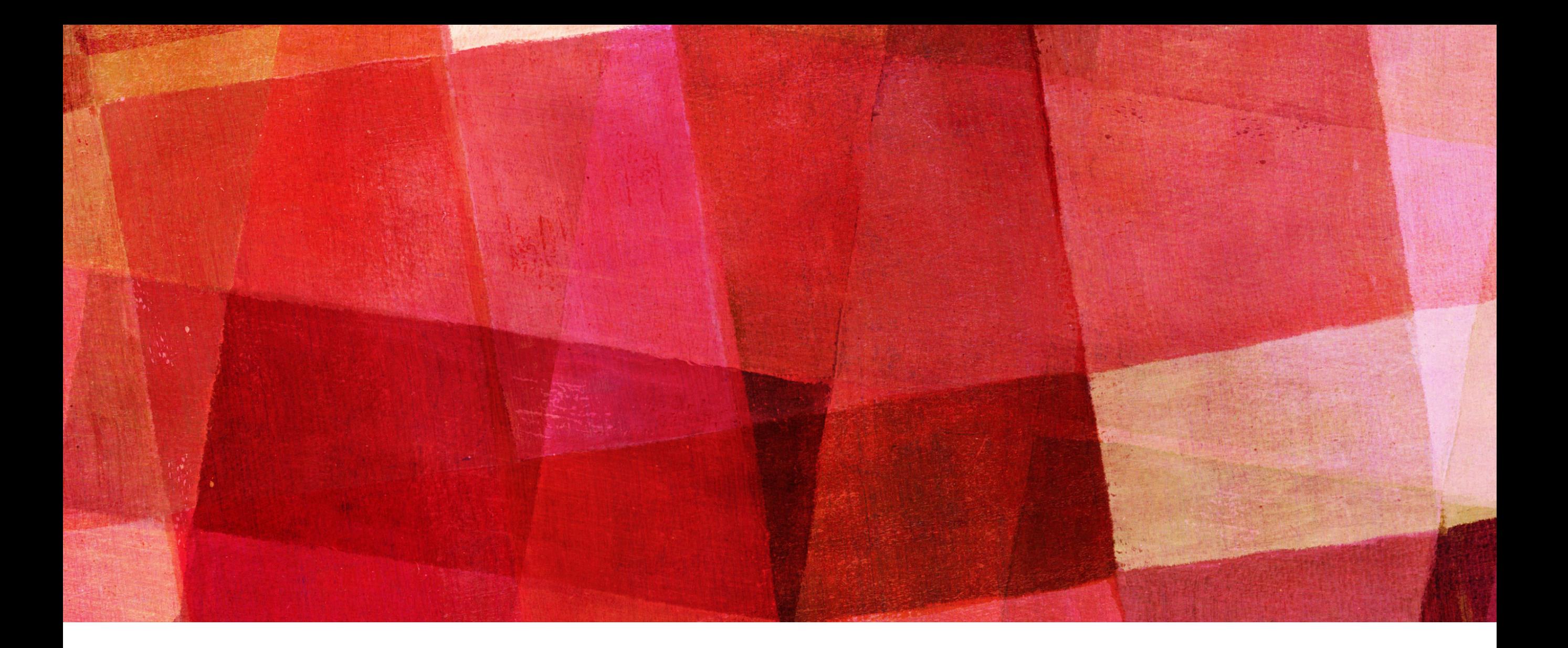

# 錄製軟體介紹

### OPEN BROADCASTER SOFTWARE (OBS)

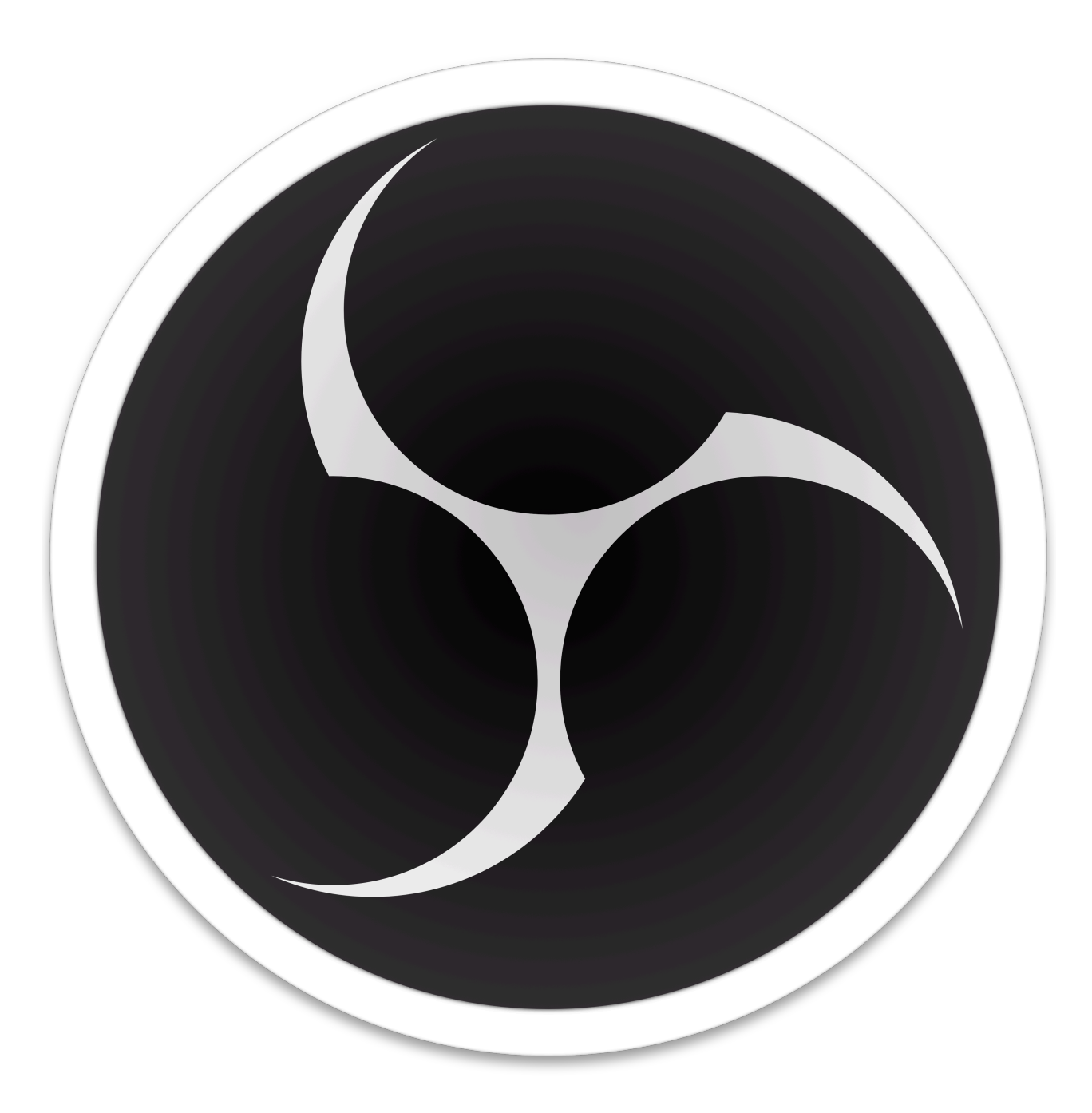

## **OBS**

- ➤ ⾃由開源軟體 ([https://github.com/](https://github.com/obsproject/obs-studio) [obsproject/obs-studio\)](https://github.com/obsproject/obs-studio)
- ▶ 用C和C++編寫
- ▶ 支援Windows, MacOS, Linux
- ➤ 錄製、網路直播
- ➤ 串流於YouTube, Facebook, Instagram, Twitch

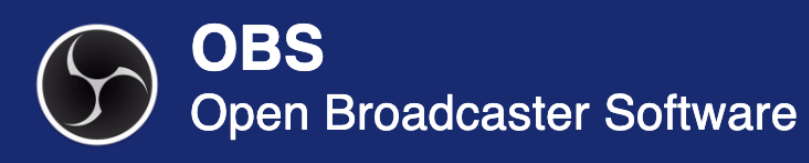

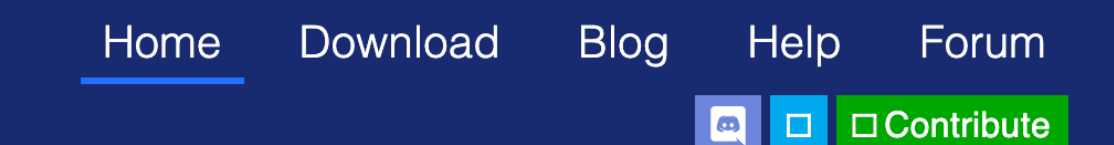

# **OBS Studio**

Latest Releases 1 25.0.4 \$ 24.0.6 \$ 25.0.4

**Windows** 

macOS 10.12+

**Linux** 

Free and open source software for video recording and live streaming.

Download and start streaming quickly and easily on Windows, Mac or Linux.

https://obsproject.com/

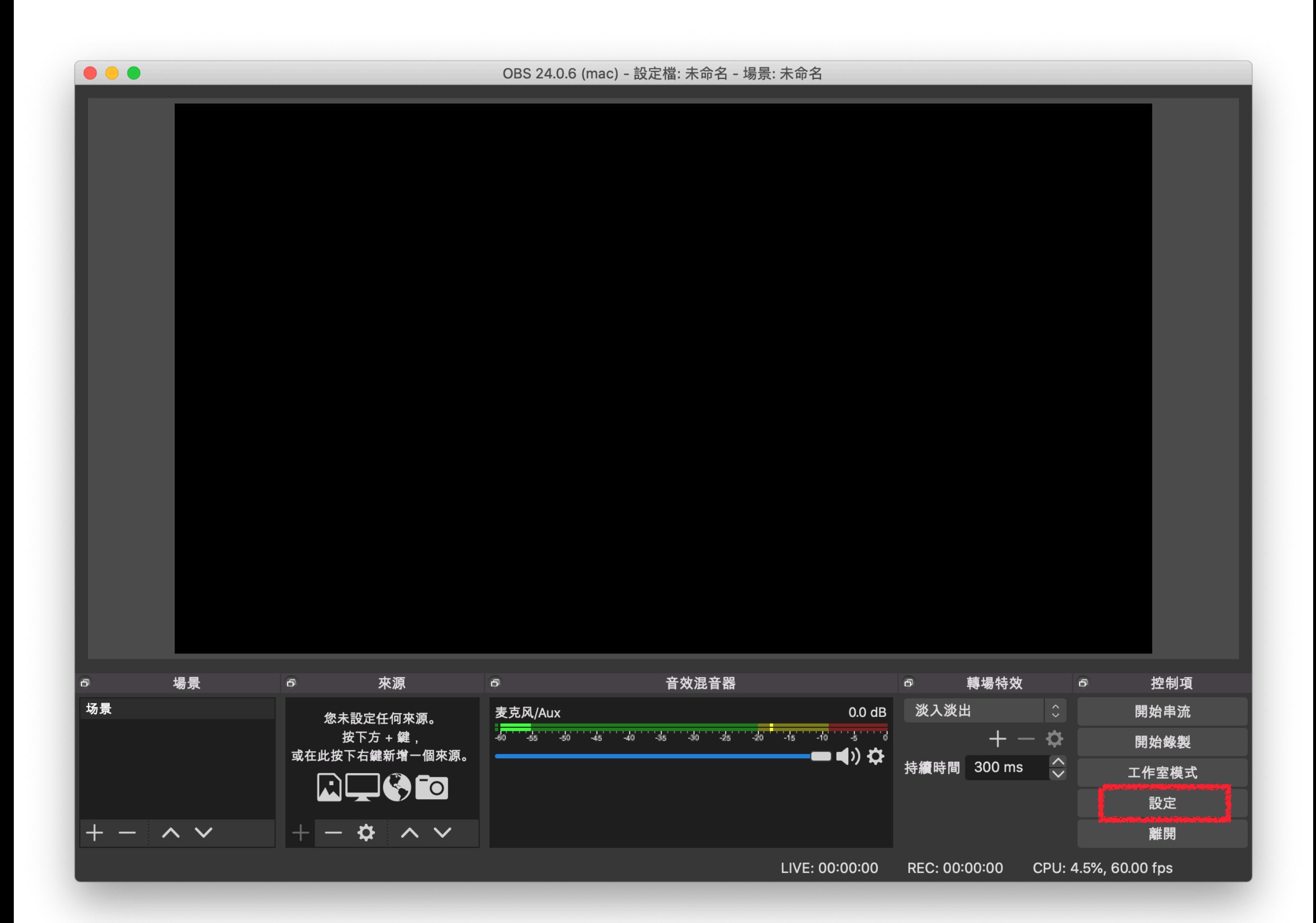

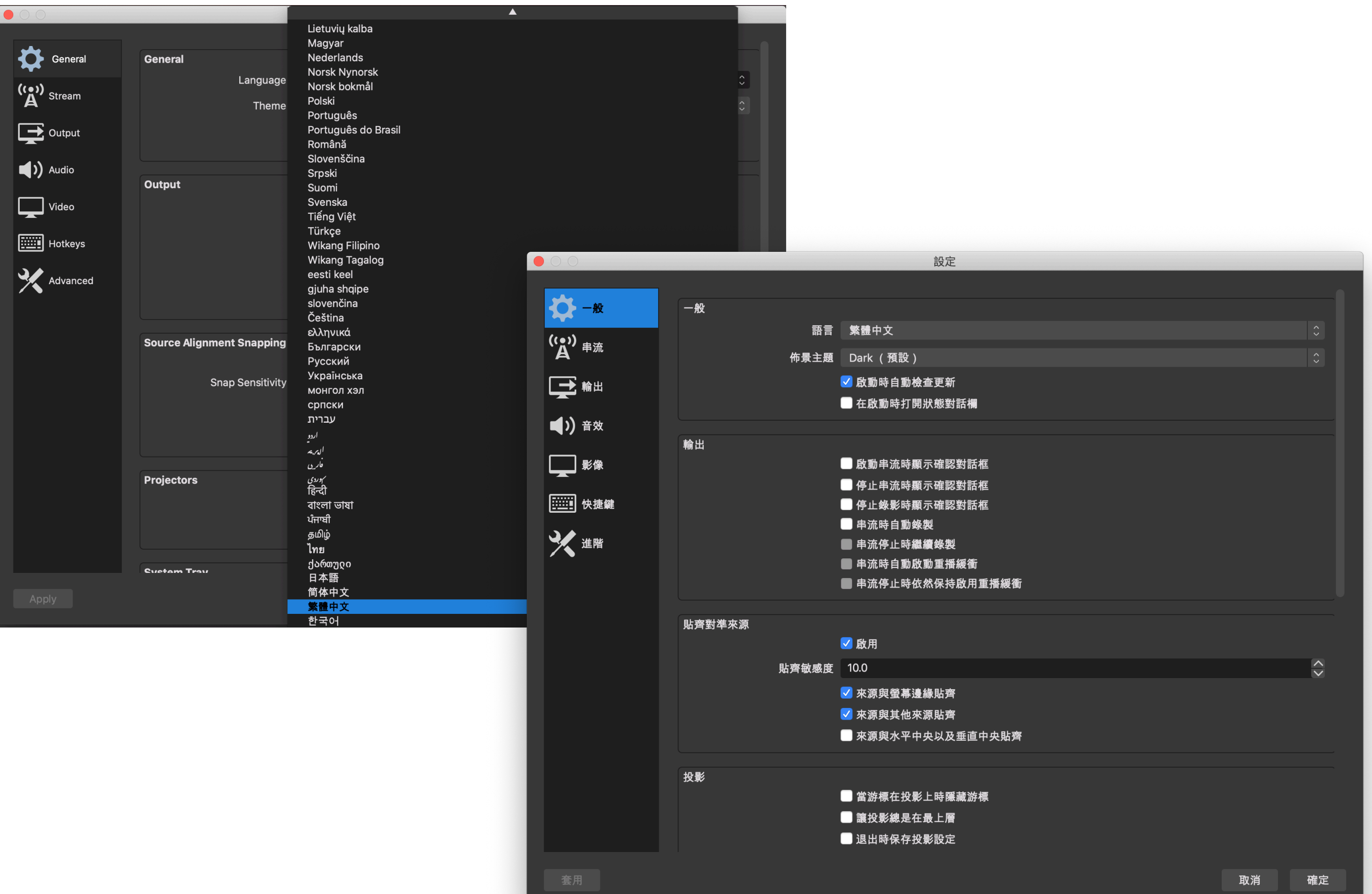

 $\bullet$ 

 $\bullet$  00 設定 自訂... ☆ - 般 服務 <mark>/ Twitch</mark> YouTube / YouTube Gaming ((●)) 串流 伺服器 Mixer.com - FTL Mixer.com - RTMP 串流金鑰 (連結) Facebook Live 一部 Restream.io - RTMP Restream.io - FTL (1) 音效 **Twitter / Periscope** 全部顯示... ■影像 [ ] 快捷鍵 义雌

確定

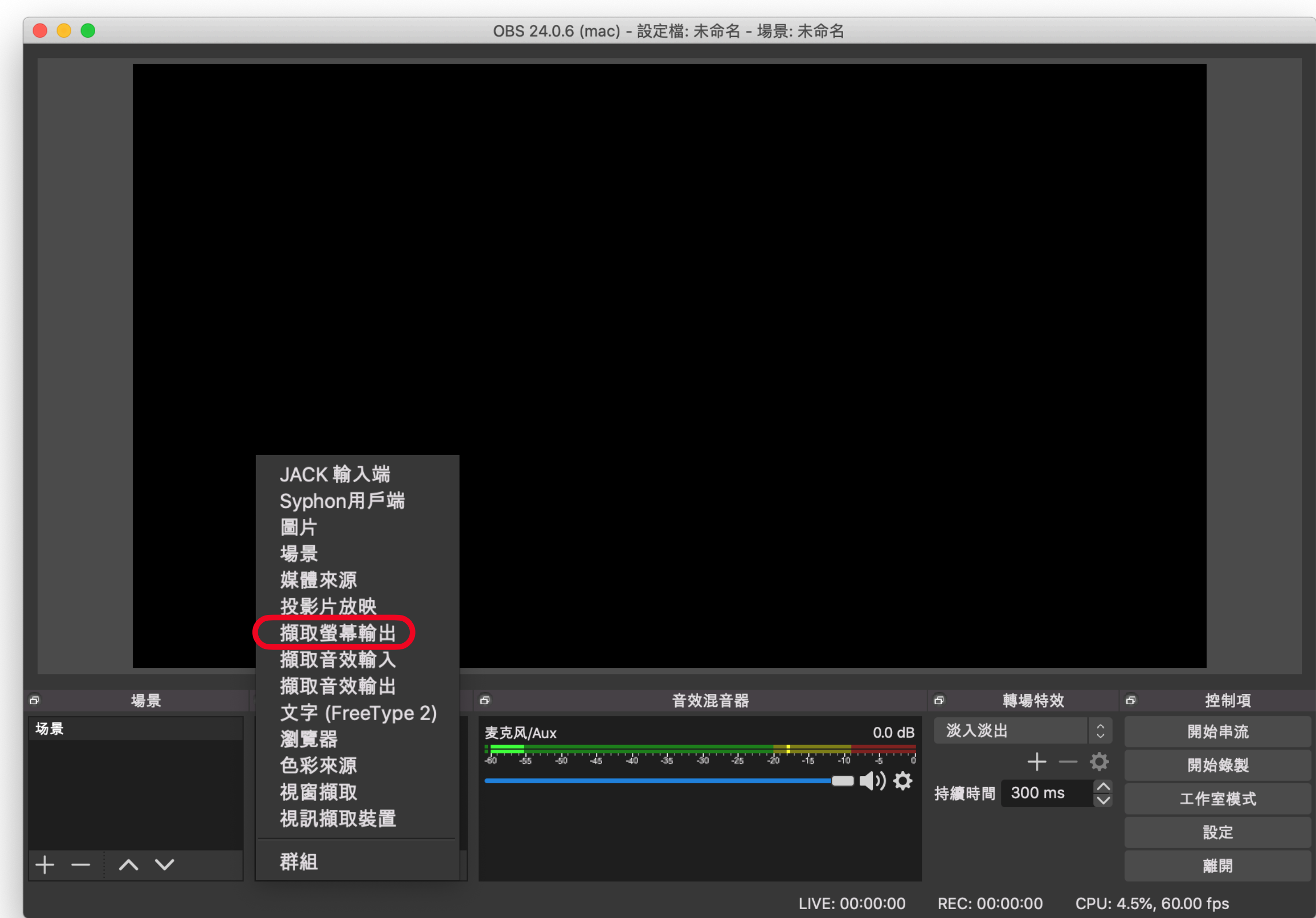

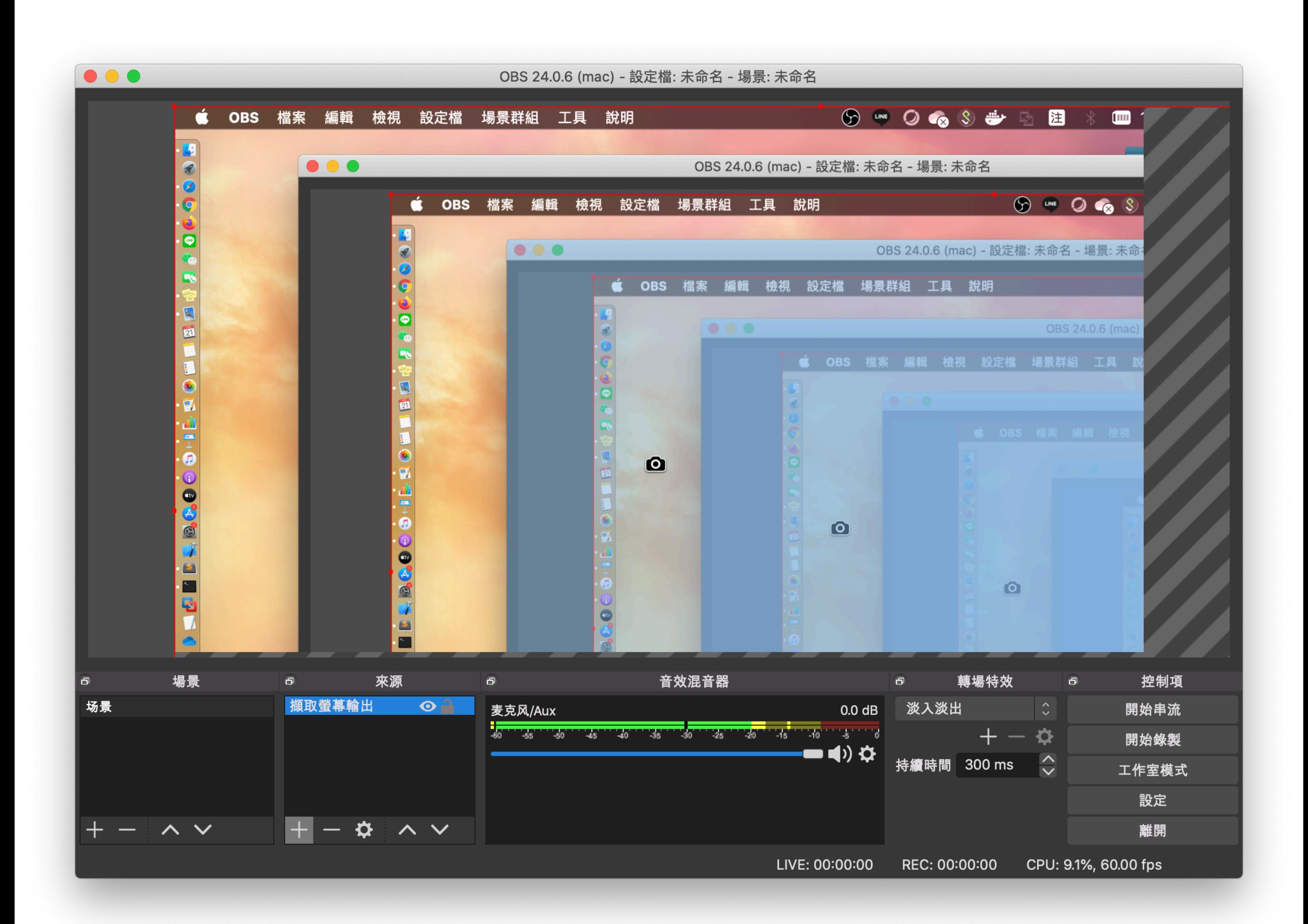

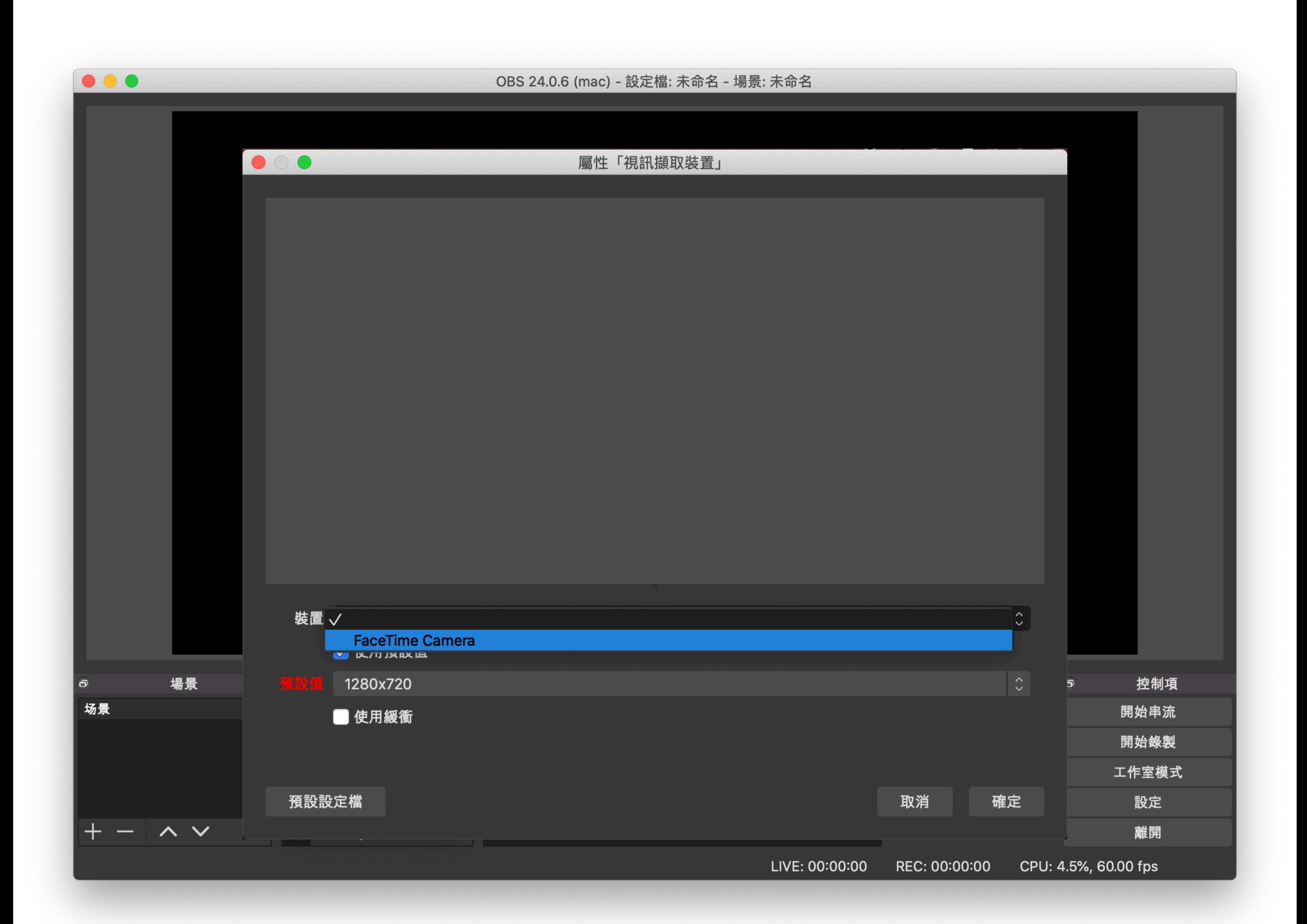

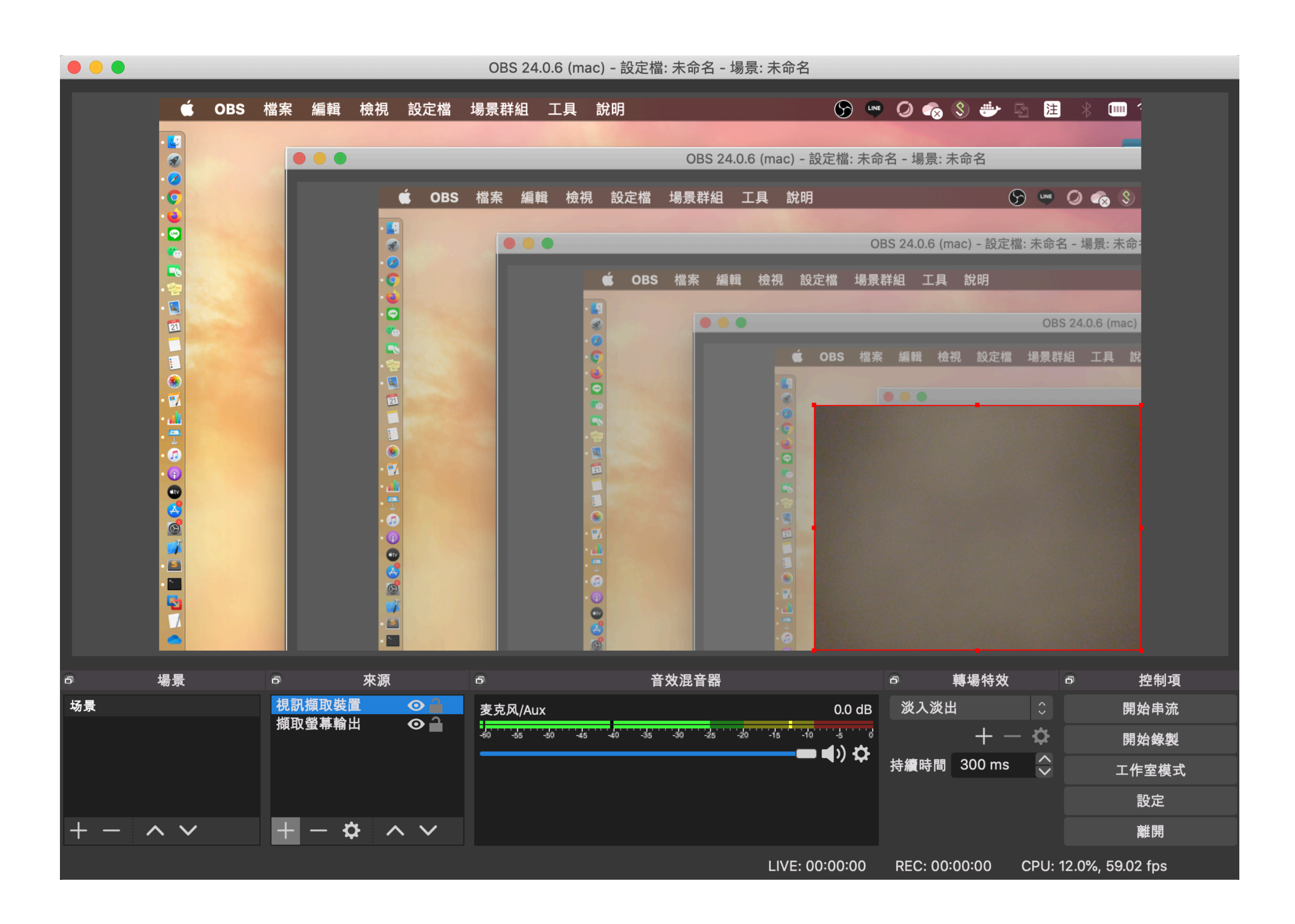

### REFERENCE

*OBS*軟體教學影⽚

[https://www.youtube.com/watch?v=FKlqRoJ\\_2Jk&feature=youtu.be](https://www.youtube.com/watch?v=FKlqRoJ_2Jk&feature=youtu.be)

<https://www.youtube.com/watch?v=uGLWnM3Z-ss> *EverCam*軟體教學影⽚

錄製軟體推薦

[https://www.dlc.ntu.edu.tw/wp-content/uploads/](https://www.dlc.ntu.edu.tw/wp-content/uploads/2020/02/%E5%9C%8B%E7%AB%8B%E8%87%BA%E7%81%A3%E5%A4%A7%E5%AD%B8%E6%95%B8%E4%BD%8D%E6%95%99%E5%AD%B8%E8%AA%AA%E6%98%8E%E6%9C%83.pdf) [2020/02/%E5%9C%8B%E7%AB%8B%E8%87%BA%E7%81%A3%E5%A4%A7%E5%AD%B8%E6%95%B8%](https://www.dlc.ntu.edu.tw/wp-content/uploads/2020/02/%E5%9C%8B%E7%AB%8B%E8%87%BA%E7%81%A3%E5%A4%A7%E5%AD%B8%E6%95%B8%E4%BD%8D%E6%95%99%E5%AD%B8%E8%AA%AA%E6%98%8E%E6%9C%83.pdf) [E4%BD%8D%E6%95%99%E5%AD%B8%E8%AA%AA%E6%98%8E%E6%9C%83.pdf](https://www.dlc.ntu.edu.tw/wp-content/uploads/2020/02/%E5%9C%8B%E7%AB%8B%E8%87%BA%E7%81%A3%E5%A4%A7%E5%AD%B8%E6%95%B8%E4%BD%8D%E6%95%99%E5%AD%B8%E8%AA%AA%E6%98%8E%E6%9C%83.pdf)